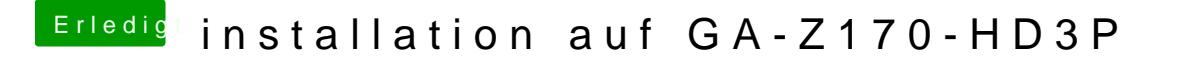

Beitrag von al6042 vom 9. August 2016, 21:52

Dann versuche es mal mit diesen beiden Dateien.... Sichere aber vorher bitte deine config.plist, nur um sicher zu gehen. Die DSDT.aml kommt in den Ordner /EFI/Clover/Acpi/patched...